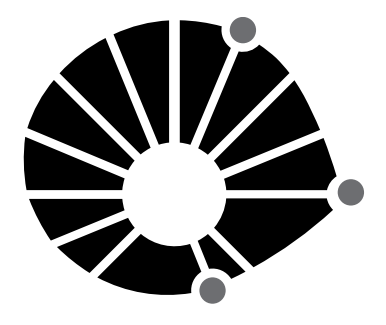

**UNICAMP** 

concurso público

# **025. Prova escrita Objetiva**

Profissionais de Apoio ao Ensino, Pesquisa e Extensão – PAEPE

## Profissional da Tecnologia, Informação e Comunicação – **analista de suporte computacional**

- � Você recebeu sua folha de respostas, este caderno, contendo 40 questões objetivas, e o caderno de prova dissertativa.
- � Confira seus dados impressos na capa deste caderno e na folha de respostas.
- � Quando for permitido abrir o caderno, verifique se está completo ou se apresenta imperfeições. Caso haja algum problema, informe ao fiscal da sala para a devida substituição desse caderno.
- � Leia cuidadosamente todas as questões e escolha a resposta que você considera correta.
- � Marque, na folha de respostas, com caneta de tinta preta, a letra correspondente à alternativa que você escolheu.
- � A duração das provas objetiva e dissertativa é de 4 horas, já incluído o tempo para o preenchimento da folha de respostas e para a transcrição das respostas definitivas.
- � Só será permitida a saída definitiva da sala e do prédio após transcorrida 1 hora do início da prova.
- � Deverão permanecer em cada uma das salas de prova os 3 últimos candidatos, até que o último deles entregue sua prova, assinando termo respectivo.
- � Ao sair, você entregará ao fiscal o caderno de questões dissertativas, a folha de respostas e este caderno.
- � Até que você saia do prédio, todas as proibições e orientações continuam válidas.

## **Aguarde a ordem do fiscal para abrir este caderno.**

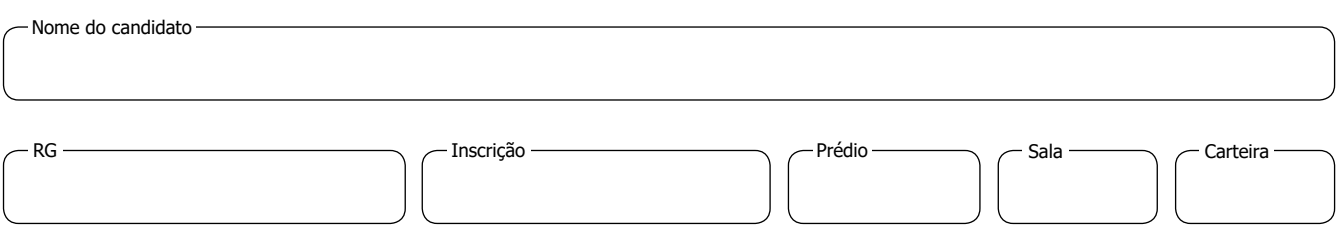

### **conhecimentos gerais**

### **Língua Portuguesa**

Leia a tira para responder à questão de número **01**.

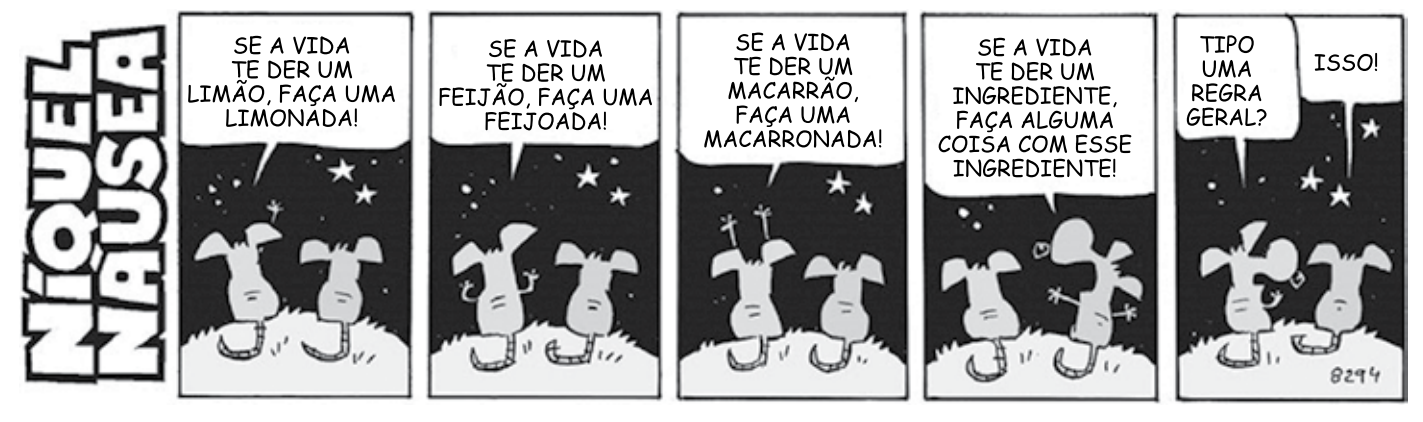

(Fernando Gonsales. *Níquel Náusea.* www1.folha.uol.com.br, 10.04.2018. Adaptado)

- **01.** Assinale a alternativa em que se indica uma correção para um problema de norma-padrão observado na tira:
	- (A) deve-se substituir "isso" por "isto" (5**<sup>o</sup>** quadro).
	- (B) ao longo da tira, é preciso substituir "te" por "lhe".
	- (C) as vírgulas que aparecem na tira devem ser retiradas.
	- (D) o vocábulo "der" deve ser substituído por "dar" em toda a tira.
	- (E) no último quadro, a pergunta deveria ser uma afirmação.
- **02.** Assinale a alternativa em que a frase está redigida em conformidade com a norma-padrão de concordância:
	- (A) É preciso que se crie políticas de inclusão dos sexagenários, pois representam uma parcela produtiva da população.
	- (B) Aqueles que têm a tecnologia presentes no cotidiano são os chamados nativos digitais, em oposição aos imigrantes digitais.
	- (C) Um empreendedor novato está em desvantagem em relação ao que muitas experiências têm nesse meio.
	- (D) A maturidade precoce e desejada observada em alguns jovens lhes permitem alçar voos mais ousados.
	- (E) Faz mais de 45 anos que Bill Gates fundou a Microsoft, uma das maiores empresas já vistas na história.

Leia o texto para responder às questões de números **03** e **04**.

O ano de 1833 aproximava-se do fim. A população de Santa Fé estava alvoroçada, pois confirmara-se a notícia de que em 1834 o povoado seria elevado a vila. No entanto o assunto preferido de todas as rodas era a política. Gente bem informada, vinda de Porto Alegre e do Rio Pardo, contava histórias sombrias. Depois da abdicação de d. Pedro I, as coisas na Corte andavam confusas. Seu filho, o Príncipe d. Pedro, não podia ser coroado porque era muito criança. Ali mesmo em Santa Fé, bem como acontecia nas carreiras, as pessoas tomavam partido. Uns eram pela maioridade; outros achavam que o melhor mesmo era que uma junta de homens direitos e sábios ficasse no governo. […]

Muitas vezes o pe. Lara ia conversar com o cel. Ricardo no casario de pedra e vinha de lá com "notícias frescas", que transmitia a alguns amigos na venda do Nicolau ou na do cap. Rodrigo. O cel. Amaral inclinava-se ora para o lado do Partido Restaurador, que desejava a volta de d. Pedro I ao trono, ora para o Partido Liberal de Bento Gonçalves, que se opunha àquele. Os restauradores tinham fundado a Sociedade Militar e Bento Gonçalves trouxera do Rio de Janeiro a promessa do governo central de impedir o funcionamento desse clube, que os liberais classificavam de retrógrado. Tudo parecia resolvido quando o comandante militar da Província, Sebastião Barreto, de novo tentou reerguer a Sociedade. Bento Amaral – que agora era representante em Santa Fé do juiz de paz de São Borja – chegara, havia pouco, de Porto Alegre e contava que a Câmara Municipal dera seu apoio aos liberais e que por sua vez o presidente da Província censurara esse pronunciamento da Câmara. Nas ruas da cidade, liberais e restauradores discutiam, diziam-se nomes, engalfinhavam- -se a tapas e socos.

(Erico Verissimo. *Um certo capitão Rodrigo.* Companhia das Letras, 2005)

- **03.** De acordo com informações presentes no texto, é correto afirmar que
	- (A) a população da cidade de Santa Fé estava sempre ávida por notícias que chegavam da capital da Província.
	- (B) o cel. Amaral tinha um posicionamento político claro, mas fingia estar dividido para conseguir informações.
	- (C) os habitantes de Santa Fé buscavam se manter neutros nas questões políticas, já que a Corte era implacável com traidores.
	- (D) o governo da época dava acenos de apoio aos liberais no sentido de coibir agremiações com ideias restauradoras.
	- (E) era consensual que uma criança não tinha condições de governar, mas as dissensões se davam por incitação da Câmara.
- **04.** Um vocábulo empregado com sentido figurado, no contexto em que se encontra, está em destaque em:
	- (A) … pois confirmara-se a notícia de que em 1834 o povoado seria elevado a **vila**.
	- (B) Gente bem informada, vinda de Porto Alegre e do Rio Pardo, contava histórias **sombrias**.
	- (C) Seu filho, o Príncipe d. Pedro, não podia ser **coroado** porque era muito criança.
	- (D) Tudo parecia **resolvido** quando o comandante militar da Província, Sebastião Barreto…
	- (E) … o presidente da Província **censurara** esse pronunciamento da Câmara.
- **05.** Quanto à ocorrência do acento indicativo de crase, assinale a alternativa que apresenta frase corretamente redigida.
	- (A) Nos tempos do Império, buscava-se à prosperidade do regime monárquico.
	- (B) As dissensões políticas são inerentes à toda relação social moderna.
	- (C) Assuntos à serem tratados na Corte podiam se dar de forma privada ou pública.
	- (D) Olinda prosperou sobremaneira e logo passou à condição de vila no século XVI.
	- (E) A Banda Oriental foi anexada à Portugal e depois passou a ser o Uruguai.

UCAP2101/025-ProfTICom-AnSupComputacional 4 Confidencial até o momento da aplicação.

- **Matemática RASCUNHO**
- **06.** Fernando vai aplicar parte de R\$ 53.300,00 em um investimento que renderá 8% do valor aplicado em seis meses. Ele decidiu usar uma parte do dinheiro imediatamente e aplicar o restante, de maneira que o valor que ele receberá em seis meses (quantia aplicada mais o rendimento) seja igual ao valor que ele usará agora. A quantia que Fernando usará imediatamente é
	- (A) R\$ 27.000,00.
	- (B) R\$ 27.150,00.
	- (C) R\$ 27.325,00.
	- (D) R\$ 27.500,00.
	- (E) R\$ 27.675,00.
- **07.** Um parede retangular, com 8 metros de comprimento por 3 metros de altura, será totalmente revestida por ladrilhos quadrados de 20 cm de lado. Parte desses ladrilhos serão brancos e custam R\$ 6,00 cada e o restante será preto, ao custo de R\$ 10,00 cada. Se o custo médio por ladrilho, nesse revestimento, for de R\$ 8,90, a diferença entre o número de ladrilhos pretos e o de ladrilhos brancos será
	- (A) 250.
	- (B) 260.
	- (C) 270.
	- (D) 280.
	- (E) 290.
- **08.** O conserto de um certo lote de equipamentos estava sendo realizado por um grupo de 9 pessoas, cada pessoa consertando um mesmo número de equipamentos por dia. Do sexto dia de trabalho em diante, mais 12 pessoas se juntaram ao grupo, e cada uma das 21 pessoas passou a consertar 2 equipamentos a menos por dia em relação aos 5 primeiros dias. O conserto do lote terminou no trigésimo dia de trabalho, porém se as 21 pessoas tivessem trabalhado juntas desde o primeiro dia, no mesmo ritmo dos 5 primeiros dias, o conserto teria terminado em 20 dias. O número de equipamentos consertados está compreendido entre
	- (A) 2850 e 2900.
	- (B) 2900 e 2950.
	- (C) 2950 e 3000.
	- (D) 3000 e 3050.
	- (E) 3050 e 3100.
- **09.** Em um torneio de tênis em duplas, havia duplas de ho- **RASCUN** mens, duplas de mulheres e duplas mistas, cada jogador participando de apenas uma dupla. Considerando o total de jogadores participantes, o número de mulheres excedia o de homens em 18. Os jogos desse torneio foram organizados de maneira que as duplas femininas disputaram jogos entre si, com cada dupla feminina jogando um único jogo com cada outra dupla feminina, num total de 300 jogos, e, para as outras duplas, cada dupla mista jogou um único jogo com cada dupla masculina. Se nesse torneio o número de duplas mistas excedia o número de duplas masculinas em 10 e o total de jogos disputados foi 716, o número total de participantes foi
	- (A) 102.
	- (B) 118.
	- (C) 120.
	- (D) 134.
	- (E) 146.
- **10.** Sobre os lados do triângulo AEF estão os pontos C, D e G. O ponto G também está sobre o lado BC do retângulo ABCD, cuja área é 544 cm<sup>2</sup>, conforme mostra a figura, que também indica as medidas dos segmentos CE e CF.

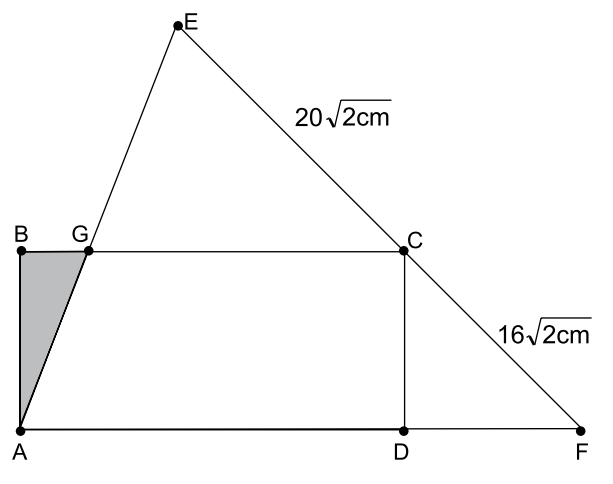

Sabendo que o triângulo CDF é isósceles e que a razão entre a medida do segmento GA e a medida do segmento GE é igual a 0,8, a área do triângulo ABG, em cm<sup>2</sup>, é

- (A)
	- 9
- (B)  $11$
- (C)  $\overline{13}$
- (D) 15
- (E) $17$

### н  $\Omega$

### **Inglês**

Leia o texto para responder às questões de números **11** a **15**.

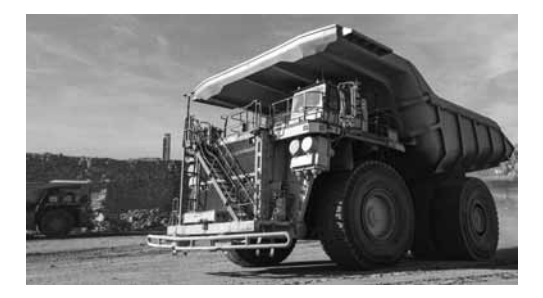

Mining trucks are monstrous machines that guzzle fuel at a scarcely believable rate. Weighing 220 tonnes, they can get through 134 litres of diesel every hour. Little wonder then that mining companies are focusing their attention on these vehicles as the first step to reducing their carbon footprint.

Anglo American, in collaboration with several partners, is retrofitting a mining haul truck with hydrogen power technology. A first of its kind, the monster mining vehicle is being piloted in Limpopo, South Africa, at the firm's Mogalakwena platinum mine. Due to be launched early 2022, the truck will be hybrid, with a hydrogen fuel cell providing roughly half of the power and a battery pack the other half.

Instead of having a tank of diesel that powers the motor, hydrogen enters the fuel cell and mixes with oxygen to create water in a chemical reaction catalysed by platinum, which generates the electricity needed to power the motors that drive the wheels. By rolling out this technology across its global truck fleet, Anglo American says it will be "taking the equivalent of half a million diesel cars 'off the road".

The construction sector, which includes mining, accounted for 39% of energy-related CO $_2^{}$  emissions in 2017, according to Davide Sabbadin, from the European Environmental Bureau. He says the sector will need to reduce its energy consumption by a third if it hopes to be compatible with the Paris Agreement. "While electric-powered vehicles, generally speaking, are less damaging to the environment than internal combustion engines on a life cycle analysis, this does not mean that they are green," he says. It all hinges on how the hydrogen is produced. Some hydrogen is created using fossil fuels, which of course means there are substantial emissions as a result. "We should refrain from presenting hydrogen as a technological solution to all problems… all forms of hydrogen come at an environmental cost – water use, impacts on nature," says Mr Sabbadin.

(Jesse Preyser. www.bbc.com, 21.12.2021. Adaptado)

- **11.** The article was published in December 2021 to report
	- (A) a set of alternatives in the South African mining industry to lower diesel emissions.
	- (B) measures required from mining industries to make them meet the Paris Agreement on climate change.
	- (C) the urgent need to replace monstrous expensive mining vehicles by more modern, cost-effective ones.
	- (D) the expected release of a mining truck line aimed at reducing dirty energy comsumption.
	- (E) allegations against mining companies and their timid actions to control potential pollution.
- **12.** According to the first and second paragraphs, the hydrogen-powered mining vehicle
	- (A) is already in full use at a platinum mine in South Africa.
	- (B) is the first mining truck model developed jointly by several partners.
	- (C) has been able to cut down carbon footprint at drastic rates.
	- (D) is lighter and less energy-consuming than traditional trucks.
	- (E) combines two energy sources to be used in nearly equal proportions.
- **13.** The expression "Instead of", at the beginning of the third paragraph, introduces
	- (A) a result.
	- (B) a purpose.
	- (C) an alternative.
	- (D) an addition.
	- (E) a comparison.
- **14.** In the fragment from the third paragraph By **rolling out** this technology across its global truck fleet  $-$ , the terms in bold can be correctly replaced, with no change in meaning, by
	- (A) submitting.
	- (B) extending.
	- (C) producing.
	- (D) developing.
	- (E) banning.
- **15.** De acordo com Davide Sabbadin, no quarto parágrafo,
	- (A) veículos elétricos são bem menos agressivos ao ambiente do que veículos dependentes de outros tipos de energia.
	- (B) é imperioso que o setor de construção reduza seu consumo de energia de 39% em um terço.
	- (C) menor disponibilidade de oferta de água é um dos custos geralmente esquecidos pelos defensores de carros elétricos.
	- (D) o nível de poluição emitido por veículos movidos a hidrogênio varia com a forma de produção desse elemento químico.
	- (E) o hidrogênio tem, até o momento, se mostrado a solução tecnológica ideal para diminuir emissões de carbono.

## **conhecimentos específicos**

- **16.** O protocolo IPv4 reserva faixas de endereços para redes privadas,
	- (A) cujos endereços contidos nestas faixas não podem ser roteados para fora da rede privada.
	- (B) cujos endereços contidos nestas faixas são roteáveis nas redes públicas.
	- (C) sendo que na Classe A foi reservado o intervalo de 192.168.0.0 a 192.168.255.255.
	- (D) sendo que na Classe B foi reservado o intervalo de 10.0.0.0 a 10.255.255.255.
	- (E) sendo que na Classe C foi reservado o intervalo de 172.16.0.0 a 172.31.255.255.
- **17.** O protocolo IPv6 prevê regras de abreviação que podem ser aplicadas para facilitar a escrita de alguns endereços muito extensos. Uma representação válida e sem ambiguidades para o endereço 2001:1AB7:0000:0000:100E:0000:0000:155C é:
	- (A) 2001:1AB7\*\*100E\*\*155C
	- (B) 2001:1AB7:\*\*:100E:\*\*:155C
	- (C) 2001:1AB7::100E::155C
	- (D) 2001:1AB7::100E:0:0:155C
	- (E) 2001:1AB7:0:100E:0:155C
- **18.** Em relação ao protocolo IP (*Internet Protocol*), o cabeçalho IPv4 possui um campo que é um contador usado para limitar a vida útil dos pacotes. Sobre este contador, é correto afirmar que
	- (A) a vida útil máxima de um pacote é limitada em 65535 milisegundos.
	- (B) ele é denominado *Package Counter*.
	- (C) ele limita uma vida útil máxima de um pacote em 255 segundos.
	- (D) o tempo que ele contabiliza é dado em múltiplos de microsegundos.
	- (E) quando ele chega ao valor máximo, o pacote é descartado e um pacote de advertência é enviado ao *host* de origem.
- **19.** No conjunto de protocolos de Internet, o protocolo que oferece um meio para as aplicações enviarem datagramas IP encapsulados, sem que seja necessário estabelecer uma conexão, é o protocolo
	- (A) HTTP (*Hypertext Transfer Protocol*).
	- (B) ICMP (*Internet Control Message Protocol*).
	- (C) IP (*Internet Protocol*).
	- (D) TCP (*Transmission Control Protocol*).
	- (E) UDP (*User Datagram Protocol*).
- **20.** Em relação aos protocolos HTTP (*Hyper Text Transfer Protocol*) e HTTPS (*Hyper Text Transfer Protocol Secure*), é correto afirmar que
	- (A) em *sites* com endereços HTTP, a comunicação é criptografada com chaves assimétricas.
	- (B) em *sites* com endereços HTTPS, a comunicação é criptografada com chaves simétricas.
	- (C) quando o HTTP é usado sobre a SSL (*Secure Sockets Layer*), ele se denomina HTTPS.
	- (D) tanto o HTTP como o HTTPS não utilizam criptografia.
	- (E) tanto o HTTP como o HTTPS são vulneráveis a fraudes eletrônicas, pois os dados transmitidos podem ser interceptados com relativa facilidade.
- **21.** No modelo AAA (*Authentication, Authorization and Accounting*) de segurança de redes de computadores, o terceiro A refere-se à Contabilidade (*Accounting*) e visa
	- (A) contabilizar as ações do usuário, para que ele seja tarifado adequadamente conforme o consumo do sistema.
	- (B) registrar as ações realizadas pelo usuário, permitindo que suas ações sejam auditadas.
	- (C) vincular o acesso realizado pelo usuário ao dispositivo que ele está utilizando, reforçando a segurança.
	- (D) determinar os serviços a que o usuário possui acesso, garantindo que não acesse indevidamente recursos restritos.
	- (E) identificar que o usuário acessando o sistema é realmente quem ele diz que é, e não outra pessoa que está se passando por ele.
- **22.** O comando ping, presente nos sistemas operacionais Linux e Windows, utiliza mensagens ICMP para seu funcionamento. Sobre essas mensagens, é correto afirmar que
	- (A) são encapsuladas em pacotes do protocolo TCP.
	- (B) são encapsuladas em pacotes do protocolo UDP.
	- (C) são encapsuladas diretamente em pacotes do protocolo IP, mas também possuem seu próprio cabeçalho.
	- (D) são encapsuladas diretamente em pacotes do protocolo IP, e não possuem cabeçalho próprio.
	- (E) possuem seu próprio esquema de endereçamento nas redes locais, não sendo transportadas por meio de pacotes IP.
- **23.** Assinale a alternativa correta a respeito do DNS (*Domain Name System*).
	- (A) Embora um servidor DNS recursivo possa implementar *cache*, ele consulta servidores autoritativos para efetuar a resolução de nomes.
	- (B) Servidores-raiz de DNS possuem em seu banco de dados a lista completa de todos os nomes de domínio registrados no mundo, oferecendo respostas autoritativas para qualquer resolução de nomes.
	- (C) Servidores DNS autoritativos para TLDs (*Top Level Domains*) possuem em seu banco de dados a lista completa de todos os nomes de domínio registrados no mundo, oferecendo respostas autoritativas para qualquer resolução de nomes.
	- (D) *Top Level Domains*, ou domínios de topo, podem ser apenas .com, .org., .gov, .net e .edu.
	- (E) Servidores DNS recursivos efetuam consultas a si mesmos recursivamente, quebrando o nome de domínio a ser consultado em partes, até que a última consulta retorne o endereço IP desejado.
- **24.** Sobre o roteamento de datagramas em redes IP, é correto afirmar que
	- (A) todos os computadores e dispositivos participantes da Internet possuem uma tabela de roteamento completa, com informações sobre como atingir cada endereço IP de destino.
	- (B) para determinar se o endereço IP de destino de um datagrama está na mesma rede física do computador ou dispositivo de origem, o *gateway* padrão recebe uma consulta antes do envio do datagrama.
	- (C) uma configuração de servidor DNS é necessária para rotear um datagrama da origem até o destino, já que a resolução de nomes de domínio em endereços IP retorna a rota até o destino.
	- (D) o protocolo ARP é usado para consultar uma rota até um endereço IP de destino, uma vez que os computadores na Internet não dispõem de uma tabela de roteamento completa.
	- (E) o prefixo da rede do endereço IP de um *host* é usado para determinar se um datagrama pode ser entregue direta ou indiretamente ao seu destino, considerando também o prefixo do endereço IP de destino.
- **25.** Algumas operações de recuperação de instalações do sistema operacional Linux podem requerer a utilização do comando chroot. Este comando tem por finalidade
	- (A) executar comandos que requerem privilégio de root, sem alterar o usuário da sessão já aberta.
	- (B) alterar o usuário de uma sessão já aberta, permitindo executar comandos com os privilégios do outro usuário.
	- (C) alterar o usuário dono de um arquivo.
	- (D) alterar o diretório raiz, criando um ambiente modificado no qual os programas não podem acessar arquivos fora desse diretório.
	- (E) alterar o nome do usuário root no sistema, permitindo que o root de fato utilize outro *login*.
- **26.** Deseja-se instalar o sistema operacional Ubuntu Linux 20.04 em um computador por meio de um *pen drive* USB. Dispõe-se de um arquivo .iso de imagem baixado do *site* ubuntu.com. Sabe-se que o computador é capaz de realizar *boot* por mídias USB. O procedimento correto para iniciar o instalador pela mídia USB consiste em
	- (A) copiar o arquivo .iso para o diretório raiz do *pen drive*, introduzir o *pen drive* na porta USB e reiniciar o computador.
	- (B) renomear a extensão .iso para .zip, descompactá- -lo utilizando um utilitário de descompressão como o WinZip, copiar os arquivos obtidos para o diretório raiz do *pen drive*, introduzir o *pen drive* na porta USB e reiniciar o computador.
	- (C) gravar a imagem .iso no *pen drive* utilizando um *software* especializado como o Rufus ou balenaEtcher, introduzir o *pen drive* na porta USB e reiniciar o computador.
	- (D) gravar a imagem .iso em um DVD utilizando um *software* de gravação especializado, como o Roxio ou CDBurnerXP, copiar o mesmo arquivo .iso para o diretório raiz do *pen drive*, introduzir o DVD no drive ótico, introduzir o *pen drive* na porta USB e reiniciar o computador.
	- (E) formatar o *pen drive* para o sistema de arquivos FAT32 utilizando um *software* especializado como o GUIFormat, copiar o arquivo .iso para o diretório raiz do disco rígido do computador (no sistema de arquivos do sistema operacional que já está instalado), introduzir o *pen drive* na porta USB e reiniciar o computador.

### **27.** No sistema operacional Linux, o comando

```
find / -name arq1.txt -exec tail \{\} \setminus;
```
tem como efeito localizar

- (A) todas as ocorrências de arquivos chamados arq1.txt no diretório raiz e seus subdiretórios, recursivamente, e listar seu conteúdo por completo.
- (B) todas as ocorrências de arquivos chamados arq1.txt no diretório raiz e seus subdiretórios, recursivamente, e listar as últimas 10 linhas de seu conteúdo.
- (C) todas as ocorrências de arquivos chamados arg1.txt no diretório raiz e seus subdiretórios. recursivamente, e eliminar as últimas 10 linhas de seu conteúdo, se houver permissão de escrita.
- (D) o caractere barra (/) dentro do arquivo  $\arg(1, \text{txt})$ substituir cada ocorrência desse caractere por um caractere vazio, eliminando, portanto, todas as barras do arquivo.
- (E) o caractere barra (/) dentro do arquivo  $\arctan \theta$ . substituir cada ocorrência desse caractere por uma abertura e fechamento de chaves ({}).

**28.** O seguinte comando foi executado em um terminal do sistema operacional Linux:

df -h

obtendo-se o seguinte resultado (parcial):

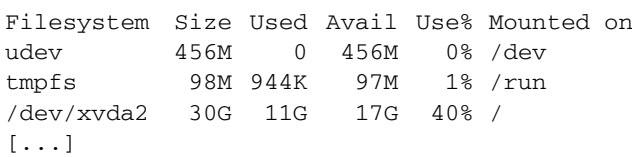

Para se obter na saída padrão apenas a(s) linha(s) de dados relativa(s) ao dispositivo /dev/xvda2, além da linha de títulos, o seguinte comando pode ser utilizado:

```
(A) df -h | head -n 1,4
(B) df -h | head -n 1 | grep /dev/xvda2
(C) df -h | head | grep /dev/xvda2
(D) df -h | grep -E 'Filesystem|/dev/xvda2'
(E) df -h | grep -E 'Filesystem+/dev/xvda2'
```
- **29.** No sistema operacional Windows 10, o UAC (*User Account Control*) tem por objetivo
	- (A) prover uma interface amigável para cadastrar usuários e senhas no sistema, evitando que essa tarefa precise ser feita pelo *prompt* de comandos.
	- (B) permitir centralizar o cadastro de usuários, senhas e permissões de acesso de uma organização em um servidor Windows Server na rede, evitando que esta configuração precise ser repetida em vários computadores.
	- (C) registrar em um arquivo de *log* todos os *logins* efetuados no computador, permitindo a realização de auditorias.
	- (D) notificar por *e-mail* o administrador da rede quando ocorrer uma tentativa de *login* mal sucedida.
	- (E) limitar os privilégios de uma aplicação para os privilégios de usuário padrão até que um administrador autorize a elevação, se necessário.
- **30.** A técnica de virtualização de máquinas, em que o sistema operacional é modificado para funcionar na máquina virtual com a intenção de minimizar o tempo de execução requerido para realizar operações que seriam difíceis em um ambiente virtual, recebe o nome de:
	- (A) ultravirtualização.
	- (B) paravirtualização.
	- (C) semivirtualização.
	- (D) supervirtualização.
	- (E) *hosted*.

**31.** Um administrador de rede alterou a política do *Chain* INPUT do *Firewall* Iptables com o seguinte comando:

iptables --policy INPUT DROP

Como resultado todas as

- (A) conexões ao computador serão negadas, exceto as que tiverem regras específicas que as autorize.
- (B) conexões redirecionadas por meio da tabela NAT serão desabilitadas, porém as conexões feitas diretamente ao servidor serão aceitas.
- (C) tentativas de conexão ao computador serão negadas e não será possível acessar o computador a menos que a política seja alterada.
- (D) conexões atualmente ativas serão encerradas, mas o servidor permitirá novas conexões.
- (E) conexões ao computador serão aceitas.
- **32.** No sistema de inicialização systemd do Linux, o *daemon* journald
	- (A) assume o controle assim que o *kernel* é ativado pelo gerenciador de inicialização, sendo executado com PID igual a 1.
	- (B) é responsável por inicializar as interfaces de rede com e sem fio.
	- (C) sincroniza a data e horário do computador com um servidor de tempo na Internet.
	- (D) coleta dados de *log* de diversas fontes e os armazena em formato binário.
	- (E) obtém uma lista de atualizações disponíveis para o sistema na Internet, notificando o usuário e permitindo que as atualizações desejadas sejam instaladas automaticamente.
- **33.** Uma prática de segurança em sistemas operacionais Linux é tornar o diretório /boot somente-leitura. A razão para isso é:
	- (A) proteger arquivos relacionados ao *kernel* de alterações indevidas.
	- (B) impedir a reinicialização do sistema por meio das teclas Ctrl+Alt+Del.
	- (C) impedir alterações indevidas no *log* da última inicialização do sistema.
	- (D) desabilitar a possibilidade de *login* com o usuário root.
	- (E) desabilitar a inicialização do computador por meio de mídias externas.

UCAP2101/025-ProfTICom-AnSupComputacional 10 Confidencial até o momento da aplicação.

- **34.** O protocolo SNMP, considerando a versão 2 ou superior como referência, permite notificações assíncronas de agentes para gerentes. Quando executado sobre UDP, o tipo de mensagem de notificação assíncrona que oferece alguma garantia de entrega de pacotes é:
	- (A) *Trap*.
	- (B) *InformRequest*.
	- (C) *GetRequest*.
	- (D) *SetRequest*.
	- (E) *Response*.
- **35.** Sobre certificados digitais X.509, assinale a alternativa correta.
	- (A) Podem ser assinados por uma autoridade certificadora ou autoassinados.
	- (B) Não possuem mecanismo de revogação, sendo esta sua principal desvantagem.
	- (C) O algoritmo de assinatura digital usado na assinatura do certificado precisa ser o mesmo da chave pública do dono do certificado (*subject*).
	- (D) São usados para comunicação segura no acesso a *web sites* por TLS, mas não por SSL.
	- (E) Permitem extrair a chave privada a partir da chave pública do dono do certificado (*subject*), permitindo, portanto, o uso para encriptação de dados ponta a ponta.
- **36.** Quando se apaga um arquivo no sistema operacional Windows (por exemplo, o Windows 10) da forma mais tradicional, os arquivos deletados do microcomputador do tipo IBM-PC acabam indo para a lixeira, a menos que se utilize teclas de atalho específicas. Assinale a alternativa que apresenta as teclas de atalho utilizadas para que se exclua um arquivo previamente selecionado, do disco rígido, sem que ele vá para a lixeira.
	- (A) Alt + Delete
	- (B) AltGr + Delete
	- (C) Ctrl + Delete
	- (D) Fn + Delete
	- (E) Shift + Delete
- **37.** Considerando o componente *hardware* dentro do contexto da microinformática, de uma forma geral, uma das principais vantagens no uso de um disco de estado sólido (SSD) quando comparado ao uso de um disco rígido (HD) é
	- (A) a sua maior capacidade de armazenamento, considerando discos de mesmo custo.
	- (B) o menor preço, considerando uma mesma capacidade.
	- (C) o menor tempo de acesso a dados.
	- (D) o uso de componentes mecânicos no sistema do disco de armazenamento.
	- (E) o uso de uma tecnologia mais antiga e já consagrada.
- **38.** O componente da solução de monitoramento Zabbix que permite a coleta de métricas específicas do Sistema Operacional da máquina monitorada, como CPU e memória, é o:
	- (A) Zabbix Server
	- (B) Zabbix Agent
	- (C) Zabbix Proxy
	- (D) Zabbix Metric
	- (E) Zabbix Client
- **39.** Considere a definição de um arranjo (*array*) na linguagem Bash:
	- $x=(1 \ 2 \ 3 \ 4 \ 5)$

A sintaxe correta para acessar a última posição desse arranjo é:

- $(A)$   $$x[4]$
- $(B)$  { $$x[5]$ }
- $(C)$   $$x[5]$
- $(D)$   $$x(4)$
- $(E)$  \${x[4]}
- **40.** Considere a declaração da lista a seguir na linguagem Python.

 $a = \{1, 2, 3, 4, 5, 6, 1\}$ 

Para se obter a lista [2, 4] deve-se executar o código:

- (A) [x for x in a[-2:] if  $x % 2 == 0$ ]
- (B)  $[x \text{ for } x \text{ in a if } x \text{ } 2 == 0]$
- (C) [x for x in a if  $x \,$   $\frac{6}{2}$  != 0]
- (D) [x for x in a[ $:-2$ ] if  $x % 2 == 0$ ]
- (E) [x for x in a if  $x \text{ } 8$  2 and  $x \text{ } \leq 4$ ]

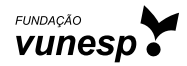